# **VideoEdit Gold ActiveX Control Crack With Serial Key Free For Windows**

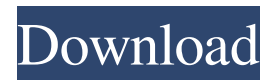

### **VideoEdit Gold ActiveX Control [Win/Mac] [Latest] 2022**

VideoEdit Gold ActiveX Control - Developing a Windows application is fun. And developing a Windows application with the ActiveX control allows you to add more functionality to your application. However, the ActiveX control is a COM-based component, and it also needs to be registered and activated in your application. The tool allows you to manage the registration and activation of the ActiveX control in your application. The utility includes integrated ActiveX components, which allow you to make the most of your programming experience. The ActiveX controls are ready to be added to your Win32 application. You can add the controls in the script editor to add interactive features to your application. The controls are available in multiple languages, including English, Spanish, French, German, Polish, Portuguese, Italian, Hungarian, Japanese, Korean, Chinese, Russian, Korean, Thai, Czech, Danish, Dutch, Finnish, Norwegian, Swedish and Greek. Key Features: 1. VideoEdit Gold ActiveX Control allows you to add powerful video/audio editing features to your application. 2. Use the ActiveX controls in your application to add interactive features to your application. 3. VideoEdit Gold ActiveX Control includes libraries for building various functions and effects for the media files, allowing you to merge audio or video files. 4. You can build chroma editing functions and add support for the picture-in-picture effect. The picture-in-picture function allows you to combine two or more motion and static images, on a background. 5. Other available tools can help you build volume adjustment features, crossfade effects and navigating through the audio timeline. 6. You can add support for composite media files with multi-line overlay text or images, which pop-up at a certain point during the video. 7. Use the ActiveX control for video encoding and decoding. The utility includes separate video encoding controls for FLV, MPEG2, VOB, and HD. 8. The ActiveX control offers you the support for converting a multitude of media formats, including QuickTime, RMVB, animated GIFs, VCD-PAL, DVD-NTSC or 3GP videos. 9. The ActiveX control includes separate components for rendering and converting FLV, MPEG2, VOB or high definition videos. 10. The ActiveX control includes support for exporting video frames to the hard disk, as separate images. 11. The utility includes a comprehensive documentation that includes sample projects that can be easily

#### **VideoEdit Gold ActiveX Control Crack+ Activator**

ActiveX Control which allows to control several features of video, audio and multimedia files. KeyFeatures: • Powerful support for video, audio and multimedia files. • Intuitive tool for video and audio file editing. • Intuitive interface which allows to develop an application with ease. • Supports several video formats. • Interactive interface which allows you to build the application without much hassles. • Supports to set up interactive controls on different screens, links and functions. • Supports to add audio and video effects. • Supports to create video compilations, where different media files are combined into single ones. • Supports to include several animations, video frames and image files as video components. • Supports to add support for viewing video, audio, and multimedia files. • Supports to add search functionality to all media files. • Supports to add subtitles, overlays and captions to video. • Supports to add transition effects, enabling multiple screens. • Supports to view, save and create all supported media files. • Supports to export images from video files. • Supports to create stand-alone applications with the applications that are able to control video, audio and multimedia files. • Supports to add sound effects, fade in/out and crossfade effects. • Supports to create video encoders. • Supports to add transition effects. • Supports to create small applications with smaller application size. • Supports to create C++, Visual FoxPro and Visual Basic applications. • Supports to create applications compatible with the current Windows platform. • Supports to include support for other languages than English. • Supports to include support for multi-file editing. • Supports to create an archive for the applications and data. • Supports to create an archive for all media files. • Supports to set the project properties and other controls for the application. • Supports to set the build properties. • Supports to create applications compatible with the old Windows versions. • Supports to set the project properties and other controls for the application. • Supports to set the build properties. • Supports to include support for DVD menu. • Supports to create applications compatible with the old Windows versions. • Supports to create an archive for the applications and data. • Supports to create an archive for all media files. • Supports to include support for the "Microsoft Windows Media Audio/Video Components". • Supports to add video properties to a video file 77a5ca646e

# **VideoEdit Gold ActiveX Control Crack+ Activation Key Download [Win/Mac] [2022-Latest]**

ShowCommandLine DeleteCommandLine HideEditbox Hiding the edit box causes the edit field to disappear. The edit box can be re-showed by double-clicking the edit field. If you want to control from a separate program (with a separate thread) you need to use the SendMessage() command. However, this is not a recommended way of doing it. You should use the ShowMessage() command instead, which allows you to use the functionality of your other program from the control. While you use the CSCN\_DESTROYEDIT control, the control also cleans up all the UI in the control by clearing out its list and removing any items. This property is used to send a WM\_COMMAND message to the specified control. By default, the control's ID is 0. This property allows you to change the send and cancel message IDs for the control. This property is used when your control is a child control of another control, such as a button. The control's ID is in the first four bytes of the param structure and is automatically adjusted if this property is set. By default, the control's ID is 0. Example Private Sub UserControl\_GotFocus(sender As Object, e As System.EventArgs) Handles Me.GotFocus Me.SendMessage(Me.CSCN\_DELAY, -1000, 0, Nothing) Me.CancelEdit() End Sub You can use the SetWindowLongPtr() function to set the font of your control to match the font of the other program. However, if you want to change the font of the entire application, you should use the SetClassLongPtr() function instead. Keywords: ms SET\_ACTIVE GET\_ACTIVE ms SET\_NORMAL GET\_NORMAL ms RESET\_NORMAL GET\_NORMAL ms ACTIVE\_WINDOW GET\_WINDOW ms NORMAL\_WINDOW GET\_WINDOW ms SELF KEYMACRO Description: SC\_KEYMENU SC\_KEYMENU\_FULLSCREEN SC\_KEYMENU\_CLOSE SC\_KEYMENU\_RESIZECLOSE SC\_KEYMENU\_NEXTSLIDER SC\_KEYMENU\_PREVSLIDER SC\_KEYMENU\_NEX

### **What's New In VideoEdit Gold ActiveX Control?**

Videosoft DVD to iPhone Converter, video converting DVD/video to iPhone is one of the most popular entertainment media which is played everywhere and at anytime. And the high quality Video converting DVD to iPhone Converter software is your best choice. You can convert DVD to iPhone with the help of this video converting DVD to iPhone tool. Your DVD collection may be contained in any format and

also your iPhone can be connected to the PC or Mac with a USB cable or directly. If you have a favorite DVD, you can convert it to iPhone with this DVD to iPhone Converter. With this DVD to iPhone Converter, you can convert DVD/video to iPhone in any format such as DVD to MP4, DVD to AVI, DVD to MPEG, DVD to 3GP, DVD to MP3, DVD to WMV, DVD to VOB, DVD to MOV, DVD to iPod etc. And this DVD to iPhone Converter software is an extremely easy tool to use. Just a few clicks and you can convert DVD to iPhone right now. VideoEdit Gold ActiveX Control Features: Videosoft DVD to iPhone Converter can convert DVD/video to iPhone in the following formats: Audio/Video Editing: VideoEdit Gold ActiveX Control offers you various features to edit your videos. The powerful video editing software will help you apply effects such as noise reduction, blur, trimming, cutting, reframing, color correction, cropping, etc. And you can also adjust the video brightness, contrast and saturation, even add a watermark to your video. Moreover, you can add music and language subtitles for your videos. You may also add a text or image watermark for your clips. Video Format Conversion: With the ability to convert video to different formats, you can play the converted file on your iPhone with no problem. Videosoft DVD to iPhone Converter has the ability to convert DVD to iPhone MP4, iPhone AVI, iPhone MPEG, iPhone MOV, iPhone MP3, iPhone 3GP, iPhone VOB, iPhone WMV, iPhone M4V, iPhone 3GPP, iPhone 3GP, iPhone M4V, iPhone AVI, iPhone 3GP, iPhone MP4, iPhone 3GP, iPhone M4V, iPhone 3GP, iPhone AVI, iPhone WMV, iPhone 3GPP, iPhone M4V, iPhone M4V, iPhone AVI, iPhone M4V, iPhone M4V, iPhone MP4, iPhone AVI, iPhone MP4, iPhone 3GP, iPhone AVI, iPhone 3GPP, iPhone MP4, iPhone 3GP, iPhone M4V, iPhone M4V, iPhone MP4, iPhone AVI, iPhone 3GPP, iPhone AVI, iPhone 3GP, iPhone M4V, iPhone MP4, iPhone 3GPP, iPhone 3GP, iPhone MP4, iPhone M4V, iPhone AVI, iPhone

## **System Requirements For VideoEdit Gold ActiveX Control:**

Supported Operating Systems: Windows 7/8/8.1/10. Windows Vista, 2000, and XP are not supported on Mac OS. Internet Explorer 9 Minimum graphics card: Intel HD 5000 or Nvidia Geforce GT 630 Recommended graphics card: AMD R9 290 or better Your browser must support DirectX 9 System Requirements:Internet Explorer 9Minimum graphics card: Intel HD 5000 or Nvidia Geforce GT 630Recommended graphics card: AMD R9 290 or betterYour browser must support DirectX 9Last week, we covered

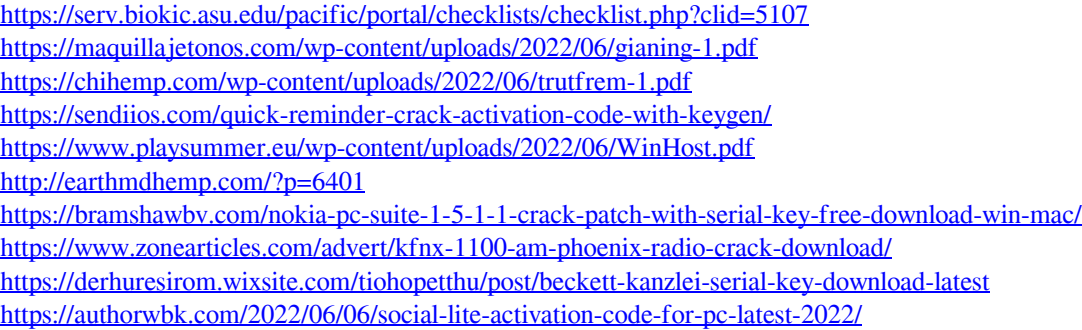